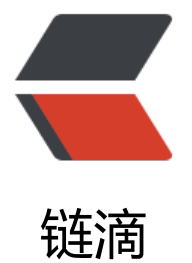

## springMVC 获取本[地项](https://ld246.com)目路径 以及上传文 件的方法整理

作者: huihui

- 原文链接:https://ld246.com/article/1482216411523
- 来源网站: [链滴](https://ld246.com/member/huihui)
- 许可协议:[署名-相同方式共享 4.0 国际 \(CC BY-SA 4.0\)](https://ld246.com/article/1482216411523)

SpringMVC是一个基于DispatcherServlet的MVC框架,每一个请求最先访问的都是 DispatcherServ et, DispatcherServlet负责转发每一个Request请求给相应的Handler, Handler处理 以后再返回相 的视图(View)和模型(Model), 返回的视图和模型都可以不指定, 即可以只返回Model或只返回View 都不返回。在使用注解 的SpringMVC中,处理器Handler是基于@Controller和@RequestMappin 这两个注解的,@Controller声明 一个处理器类,@RequestMapping声明对应请求的映射关系,这 就可以提供一个非常灵活的匹配和处理方式。

DispatcherServlet是继承自HttpServlet的, 既然SpringMVC是基于DispatcherServlet的, 那么 我 先来配置一下DispatcherServlet,好让它能够管理我们希望它管理的内容。HttpServlet是在web.xm 文件中声明的。

```
一、从视图向controller传递值, controller <— 视图
```

```
1、通过@PathVariabl注解获取路径中传递参数
```

```
1 @RequestMapping(value = "/{id}/{str}")
```

```
2 public ModelAndView helloWorld(@PathVariable String id,
```

```
3 @PathVariable String str) {
```

```
4 System.out.println(id);
```

```
5 System.out.println(str);
```

```
6 return new ModelAndView("/helloWorld");
```

```
7 }
```

```
2、
```

```
1) 简单类型,如int, String, 应在变量名前加@RequestParam注解,
例如:
```

```
 @RequestMapping("hello3")
 public String hello3( @RequestParam("name" ) String name,
                @RequestParam("hobby" ) String hobby){
    System. out.println("name=" +name);
   System. out.println("hobby=" +hobby);
     return "hello" ;
 }
```

```
但这样就要求输入里面必须有这两个参数了,可以用required=false来取消,例如:
```
@RequestParam(value="name",required=false) String name

```
但经测试也可以完全不写这些注解,即方法的参数写String name,效果与上面相同。
```

```
2)对象类型:
```

```
 @RequestMapping("/hello4" )
 public String hello4(User user){
    System.out.println("user.getName()=" +user.getName());
    System.out.println("user.getHobby()=" +user.getHobby());
    return "hello";
 }
```
Spring MVC会按:

"HTTP请求参数名= 命令/表单对象的属性名" 的规则自动绑定请求数据,支持"级联属性名",自动进行基本类型数据转换。 此外,还可以限定提交方法为POST, 即修改方法的@RequestMapping注解为 @RequestMapping(value="/hello4″,method=RequestMethod.POST)

最后,注意,如果这里提交过来的字符出现乱码,应该在web.xml里加入如下filter:

encodingFilter

org.springframework.web.filter.CharacterEncodingFilter

 encoding utf8

encodingFilter

/\*

返回数据到页面几种方式:

1.

```
 //返回页面参数的第二种方式,在形参中放入一个Model 
 @RequestMapping(value = "/hello2.htm") 
 public String hello2(int id,Model model){ 
   System.out.println("hello2 action:"+id); 
   model.addAttribute("name", "huangjie"); 
   //这个只有值没有键的情况下,使用Object的类型作为key,String-->string 
   model.addAttribute("ok"); 
   return "hello"; 
 }
2. 
//返回页面参数的第一种方式,在形参中放入一个map 
 @RequestMapping(value = "/hello1.htm") 
 public String hello(int id,Map map){ 
   System.out.println("hello1 action:"+id); 
   map.put("name", "huangjie"); 
   return "hello";
```
}